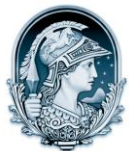

## UNIVERSIDADE FEDERAL DO RIO DE JANEIRO CENTRO DE LETRAS E ARTES **Escola de Belas Artes**

Programa de Pós-Graduação em Artes Visuais **LINHA DE PESQUISA HISTÓRIA E CRÍTICA DA ARTE**

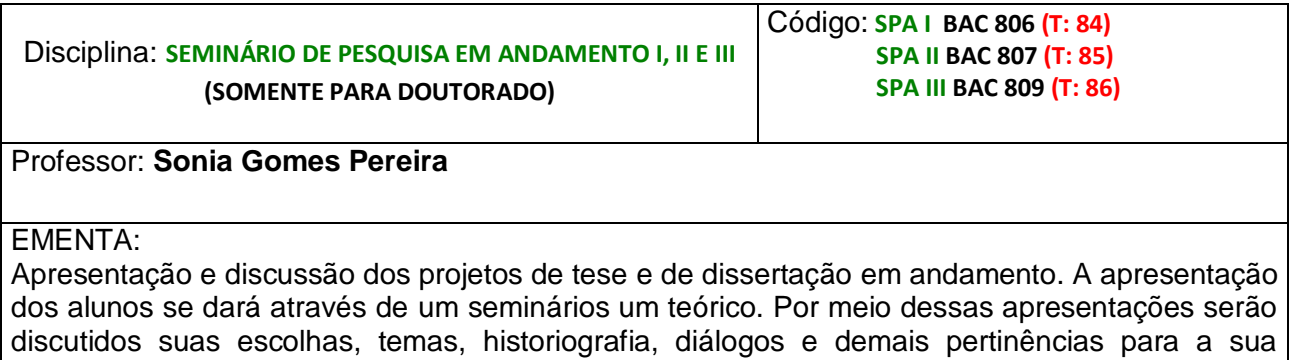

pesquisa.